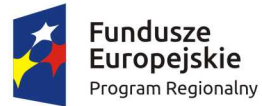

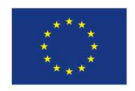

## I. Załącznik nr 4. Scenariusz badania próbki przedmiotu zamówienia.

## **Cele badania i wyjaśniania próbki.**

- 1. Celem złożenia próbki jest potwierdzenie, poprzez jej badanie i wyjaśnianie, zwane dalej badaniem próbki, czy oferowane przez Wykonawcę dostawy i usługi odpowiadają wymaganiom określonym przez Zamawiającego w opisie przedmiotu zamówienia oraz czy oferowane systemy posiadają zadeklarowaną przez Wykonawcę funkcjonalność określoną jako "opcjonalna", a także wybrane wymagane funkcjonalności określone poniżej.
- 2. Ocena dokonywana przez Komisję Przetargową na podstawie badania próbki oprogramowania Wykonawcy, stanowiącej integralną część oferty, złożonej na nośniku CD/DVD, będzie odbywała się w jego obecności.
- 3. Wykonawca przekaże na nośnikach CD/DVD lub dyskach przenośnych wirtualną maszynę z zainstalowanym systemem operacyjnym oraz oprogramowaniem, stanowiącym próbkę dostaw i usług wraz z przykładowymi danymi dostarczonymi przez Wykonawcę.
- 4. Przykładowe dane nie mogą naruszać zapisów Ustawy o ochronie danych osobowych. W przypadku jej naruszenia Wykonawca ponosi całkowitą odpowiedzialność.
- 5. Zainstalowane na CD/DVD lub dyskach przenośnych oprogramowanie i przykładowe dane muszą pozwolić na zbadanie cech i funkcjonalności.
- 6. Dostarczenie sprawnych CD/DVD lub dysków przenośnych jest obowiązkiem Wykonawcy, a ich parametry muszą pozwalać na sprawne funkcjonowanie wirtualnej maszyny z zainstalowanym systemem operacyjnym, oferowanym oprogramowaniem systemu i przykładowymi danymi.

## **Opis badania i wyjaśniania próbki.**

- 1. Badanie próbki odbędzie się w siedzibie Zamawiającego z wykorzystaniem CD/DVD lub wirtualnej maszyny z zainstalowanym systemem operacyjnym i oprogramowaniem wraz z przykładowymi danymi znajdującymi się na dysku przenośnym i podłączonym do komputera, który na czas trwania badania i wyjaśniania próbki zapewni Wykonawca. Na badanie próbki Zamawiający przeznacza 8 godzin zegarowych.
- 2. Termin (dzień i godzina) demonstracji podany zostanie Wykonawcy, co najmniej na dwa dni przed planowanym terminem badania próbki. Wykonawca zostanie powiadomiony o terminie prezentacji faxem lub mailem na numer wskazany w ofercie, z uwzględnieniem zasad porozumiewania się Zamawiającego z Wykonawcą opisanych w SIWZ.
- 3. Wykonawca zobowiązany jest do udzielenia Zamawiającemu wszelkich wyjaśnień umożliwiających zbadanie, czy oferowane oprogramowanie posiada wymagane cechy i funkcjonalności. Badanie próbki będzie prowadzone do momentu wyczerpania pytań Zamawiającego.
- 4. W trakcie badania próbki Zamawiający ma prawo żądać od Wykonawcy zmiany wartości parametrów bądź danych wprowadzanych do oprogramowania na wartości podane przez Zamawiającego, w celu sprawdzenia, czy wymagane cechy i funkcjonalności nie są symulowane.
- 5. W przypadku awarii/błędu oprogramowania lub CD/DVD/ dysku przenośnego, wykonawca ma prawo do przerwy w badaniu próbki w celu naprawienia awarii/błędu lub podłączenia dysku zapasowego.

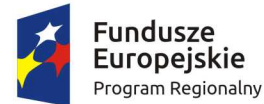

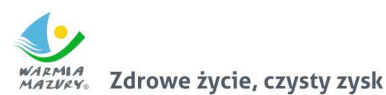

takim przypadku, sumaryczna przerwa w badaniu próbki nie może trwać dłużej niż 1 godzinę. Nieusunięcie awarii/błędu oprogramowania lub dysków przenośnych w trakcie przerwy powoduje zakończenie badania próbki. W takim wypadku Zamawiający uzna, że oprogramowanie nie posiada cech/funkcjonalności oprogramowania, określonych w opisie przedmiotu zamówienia, co spowoduje odrzucenie oferty, zgodnie z art. 89 ust 1 pkt 2 ustawy Pzp.

- 6. W przypadku awarii komputera, do którego jest podłączone jest CD/DVD lub dysk przenośny, Wykonawca ma prawo do przerwy w badaniu próbki w celu naprawy komputera lub podłączenia dysku do innego komputera.
- 7. Zapewnienie sprawnego komputera należy do obowiązków Wykonawcy.
- 8. W przypadku stwierdzenia w trakcie badania próbki, że funkcjonalności określone przez Zamawiającego jako wymagane (W) nie są spełnione, następuje odrzucenie oferty, zgodnie z art. 89 ust 1 pkt. 2 ustawy Pzp. W przypadku stwierdzenia w trakcie badania próbki, że funkcjonalności określone przez Zamawiającego jako opcjonalne (O) nie są spełnione, Zamawiający uzna, że dana funkcjonalność nie został zaoferowana i skoryguje odpowiednio ilość punktów przyznanych ofercie Wykonawcy w kryterium Funkcjonalność.
- 9. Z przeprowadzonego badania próbki Zamawiający sporządzi protokół. Zamawiający zatrzymuje CD/DVD lub dyski przenośne Wykonawcy zgodnie z treścią art. 97 ustawy Pzp.

## **Badanie próbki dotyczyć będzie następujących wymaganych i opcjonalnych funkcji oprogramowania.**

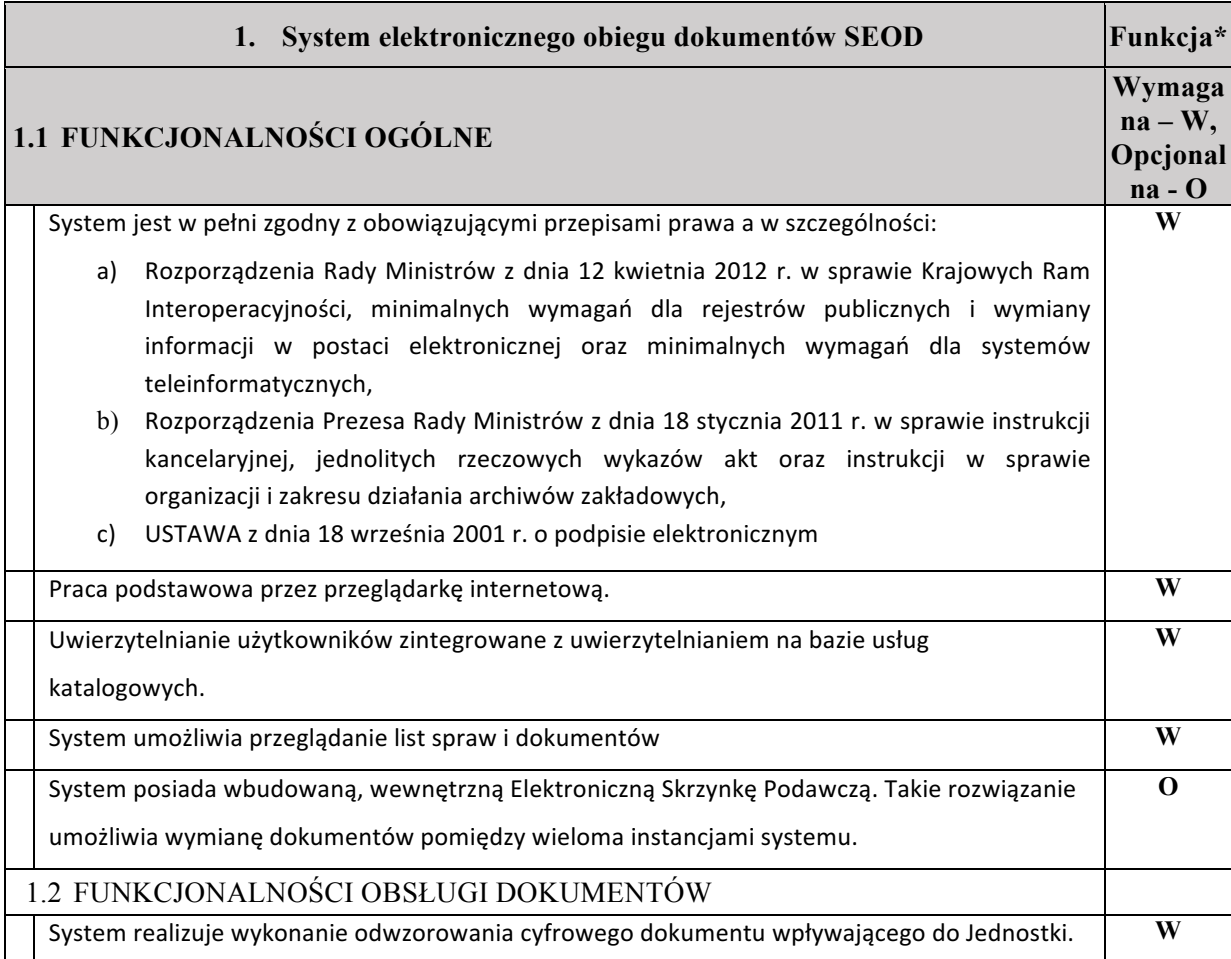

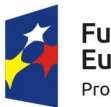

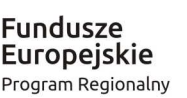

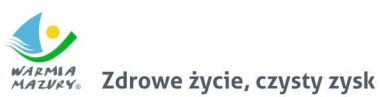

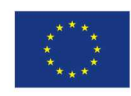

Dokument opisywany jest następującymi metadanymi: Numer/ identyfikator – nadawany automatycznie, Oznaczenie komórki – pole słownikowe, do której kwalifikowany jest dokument, Rodzaj / kategoria dokumentu – pole słownikowe np.: faktura, decyzja. Dane teleadresowe zawierające minimum następujące pola (wspomagane TERYT): • Osoba prawna lub fizyczna, • Skrót, Nazwa albo nazwisko i imię • NIP, REGON albo PESEL, Skrytka pocztowa, • Miasto, Kod pocztowy, Ulica. • Numer budynku, • Numer lokalu, • Kraj, • Województwo, • Powiat, • Gmina, Osoba kontaktowa w przypadku osoby prawnej ■ Adresat (system umożliwia wpisanie reczne bądź dokonanie wyboru z bazy kontaktowej), § Data ważności, ■ Data wpływu Data na piśmie Oznaczenie dokumentu jako pilny, Numer nadawczy Zewnętrzny znak dokumentu (numer zawarty na piśmie – znak pisma, nr faktury itp.) Sposób dostarczenia – wybór pola ze słownika np.: list zwykły, email itd. ■ Opis dokumentu, Słowa kluczowe. § Lokalizacja fizyczna, ■ Dowolnie zdefiniowane pola – dostosowywane do wybranej kategorii rejestrowanego dokumentu Numer dokumentu jest generowany zgodnie z kolejnością wpływu **W** F-8 System umożliwia obsługę pism składanych w postaci elektronicznej: pocztą elektroniczną, na nośnikach cyfrowych. **O** zawierająca wiele dokumentów od tego samego nadawcy) poprzez możliwość wykorzystania System wspomaga rejestrację wielu dokumentów z jednej przesyłki wpływającej (koperta całego zestawu danych z rejestracji poprzedniego pisma np. poprzez użycie schowka. **O** F-10 System pobiera dane adresowe z bazy adresowej, a w razie braku danych o osobie fizycznej bądź prawnej następuje wprowadzenie jej do ewidencji. **W** F-11 System posiada funkcjonalność przekazywania odwzorowania cyfrowego do więcej niż jednego użytkownika bez konieczności jego powielania. **W** Możliwa jest modyfikacja – uzupełnianie bądź zmiana metadanych w systemie. **W** wydruku przedmiotowego potwierdzenia. Informacja zawiera oznaczenie pisma, datę oraz System powinien Informować o odebraniu pisma przez użytkownika wraz z możliwością godzinę odbioru pisma przez użytkownika z możliwością wydruku na stronie A4 bądź A5. **O** Możliwość dołączenia dokumentów, połączeń/powiązań z dokumentami, elementów w formie **W** 

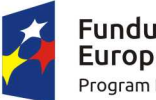

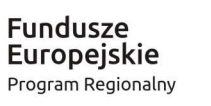

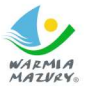

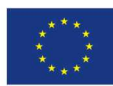

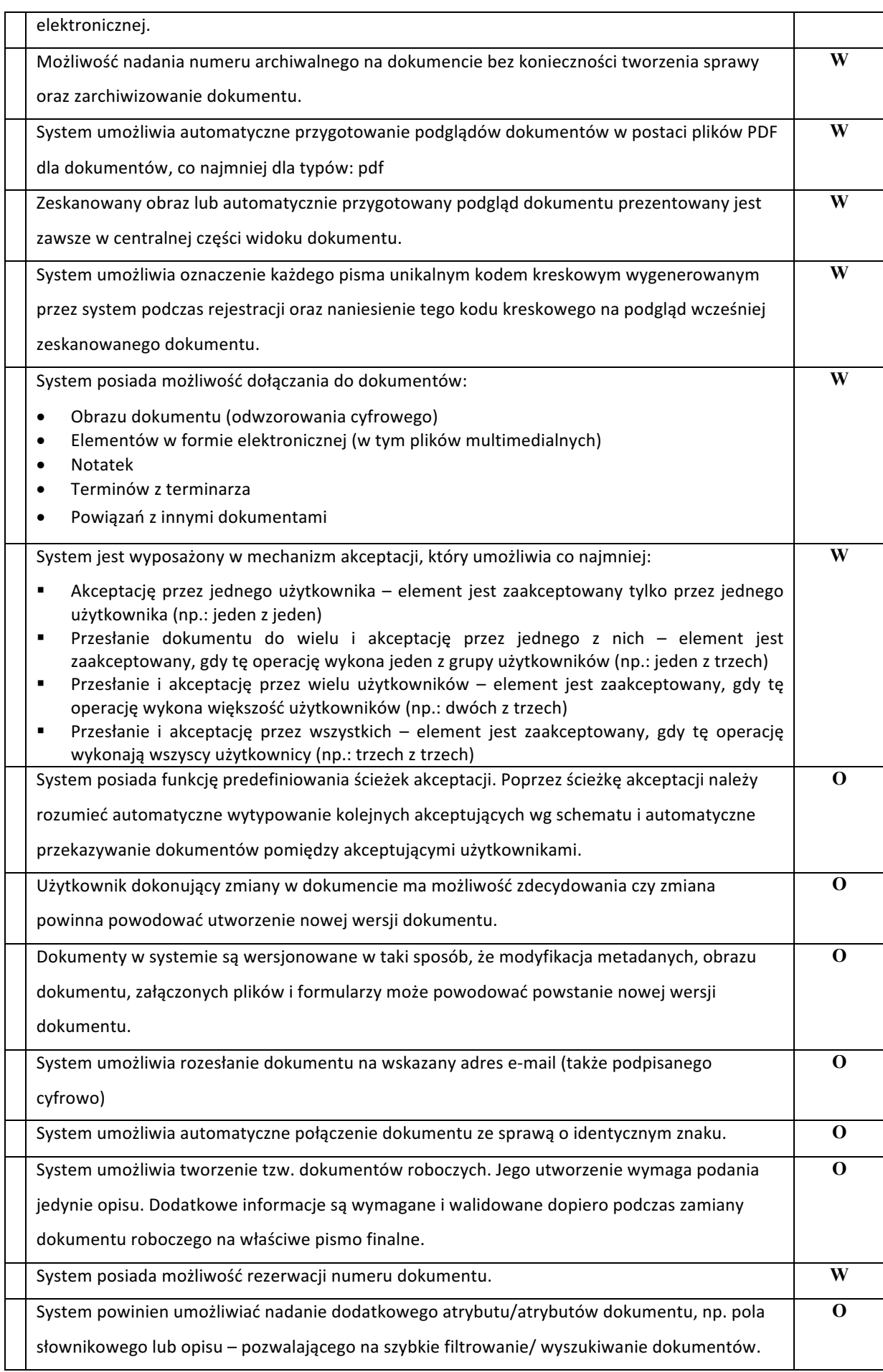

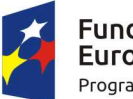

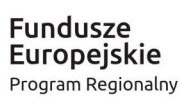

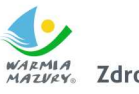

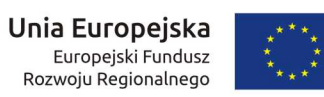

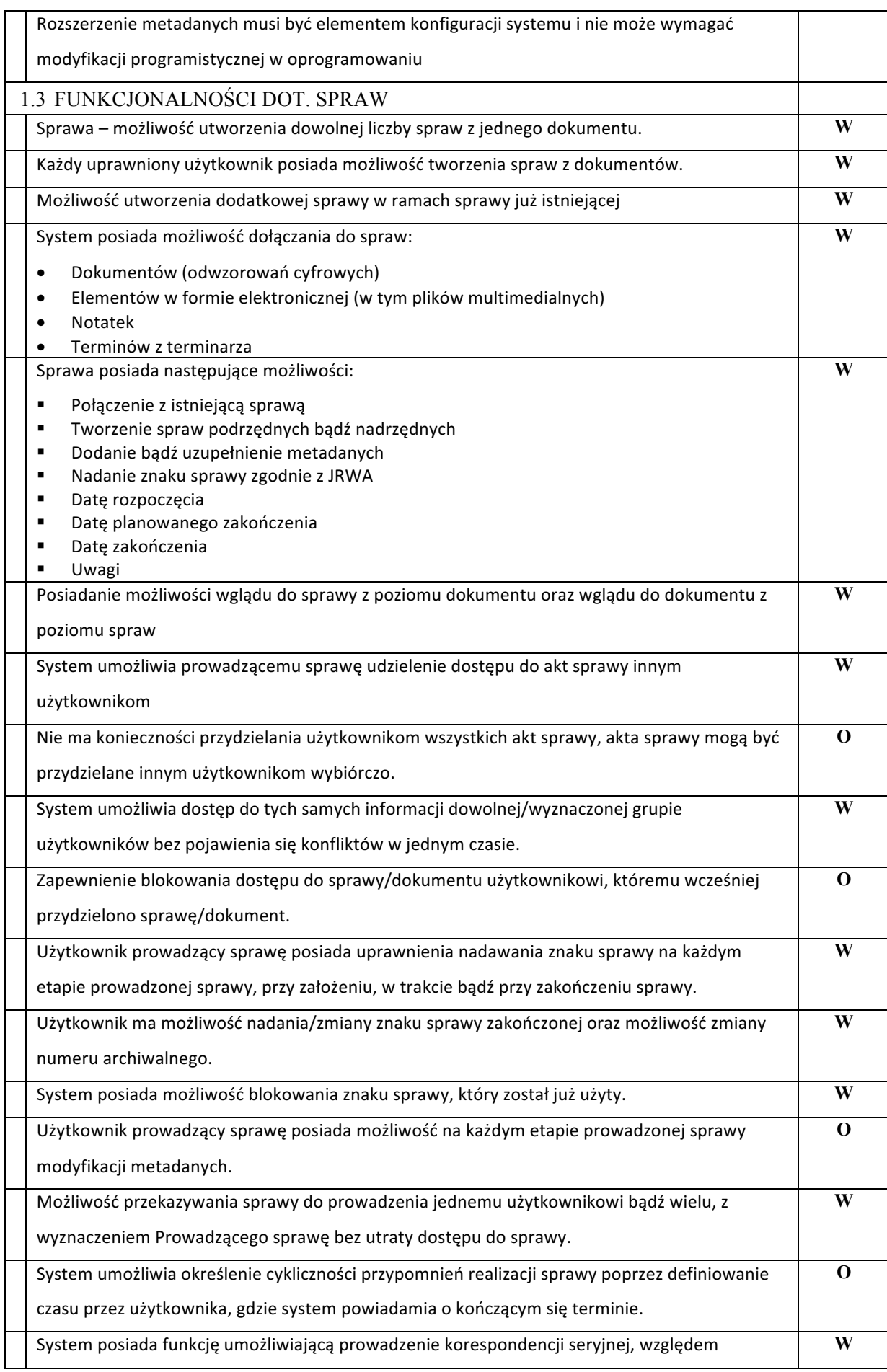

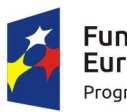

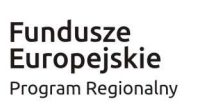

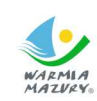

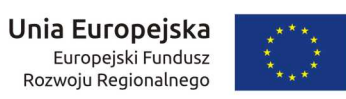

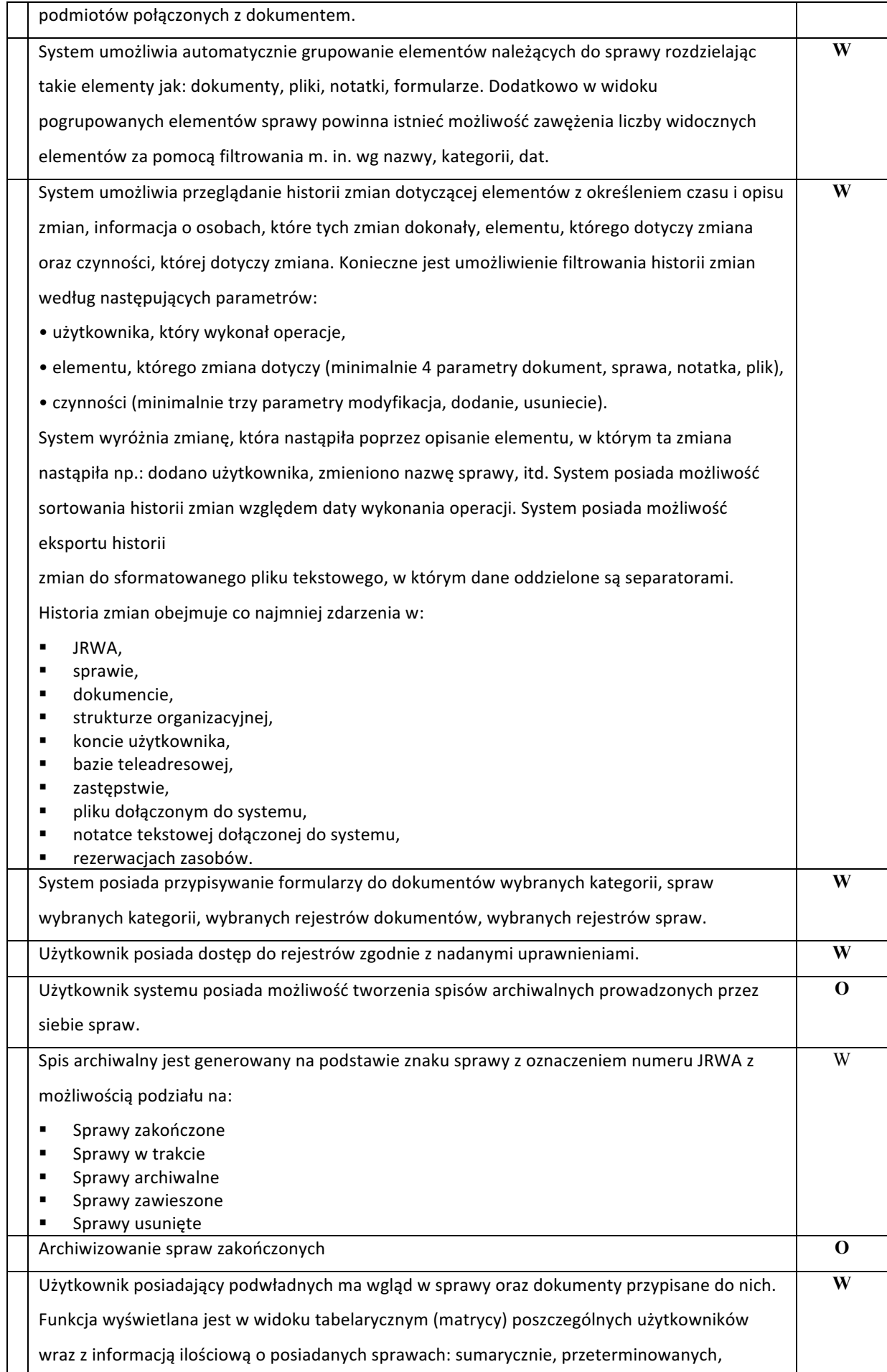

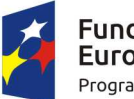

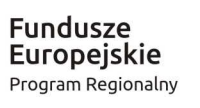

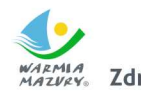

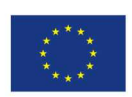

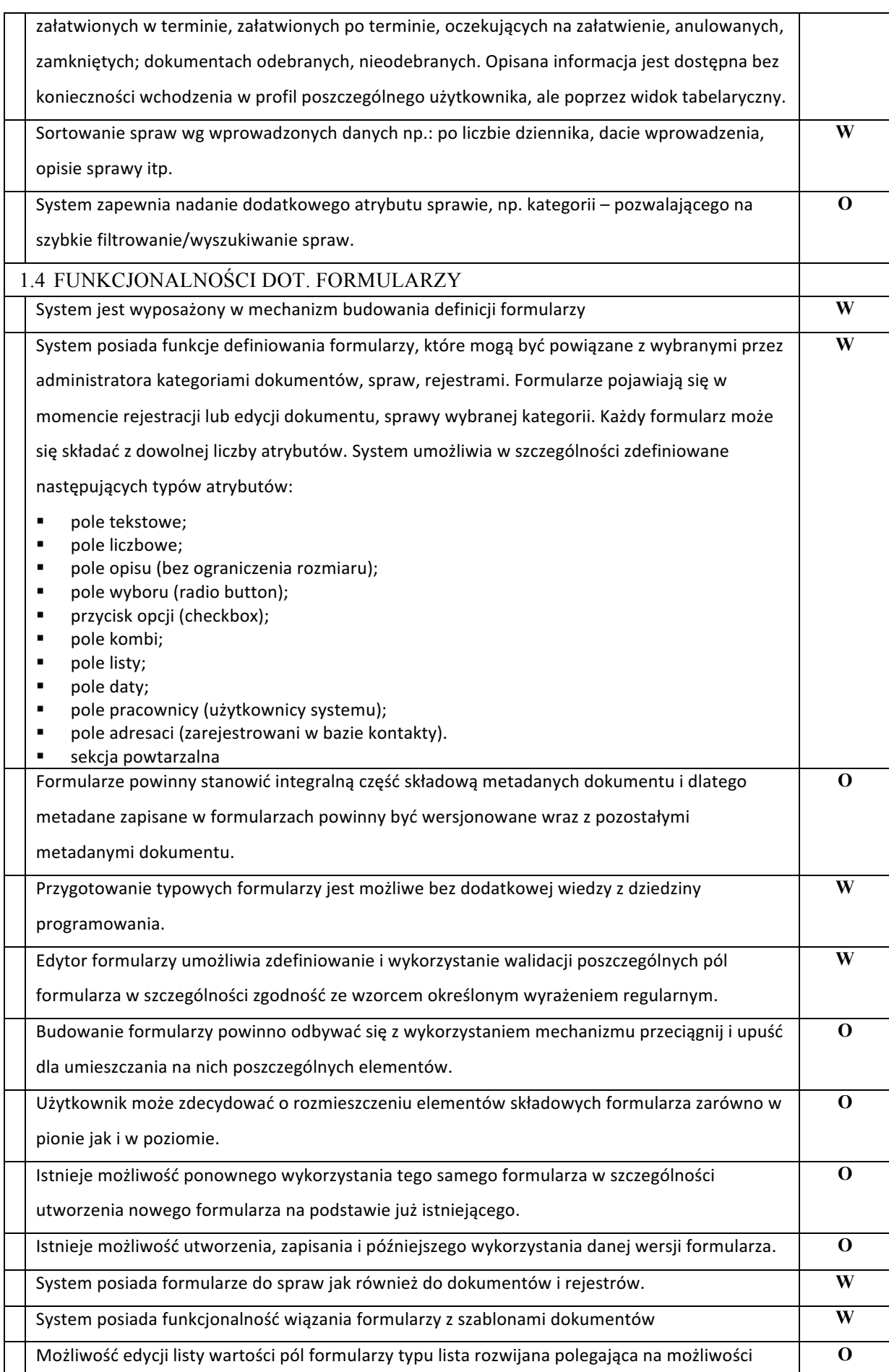

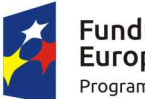

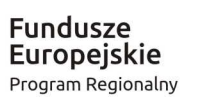

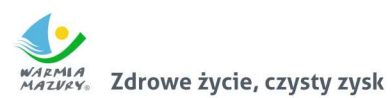

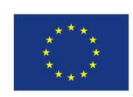

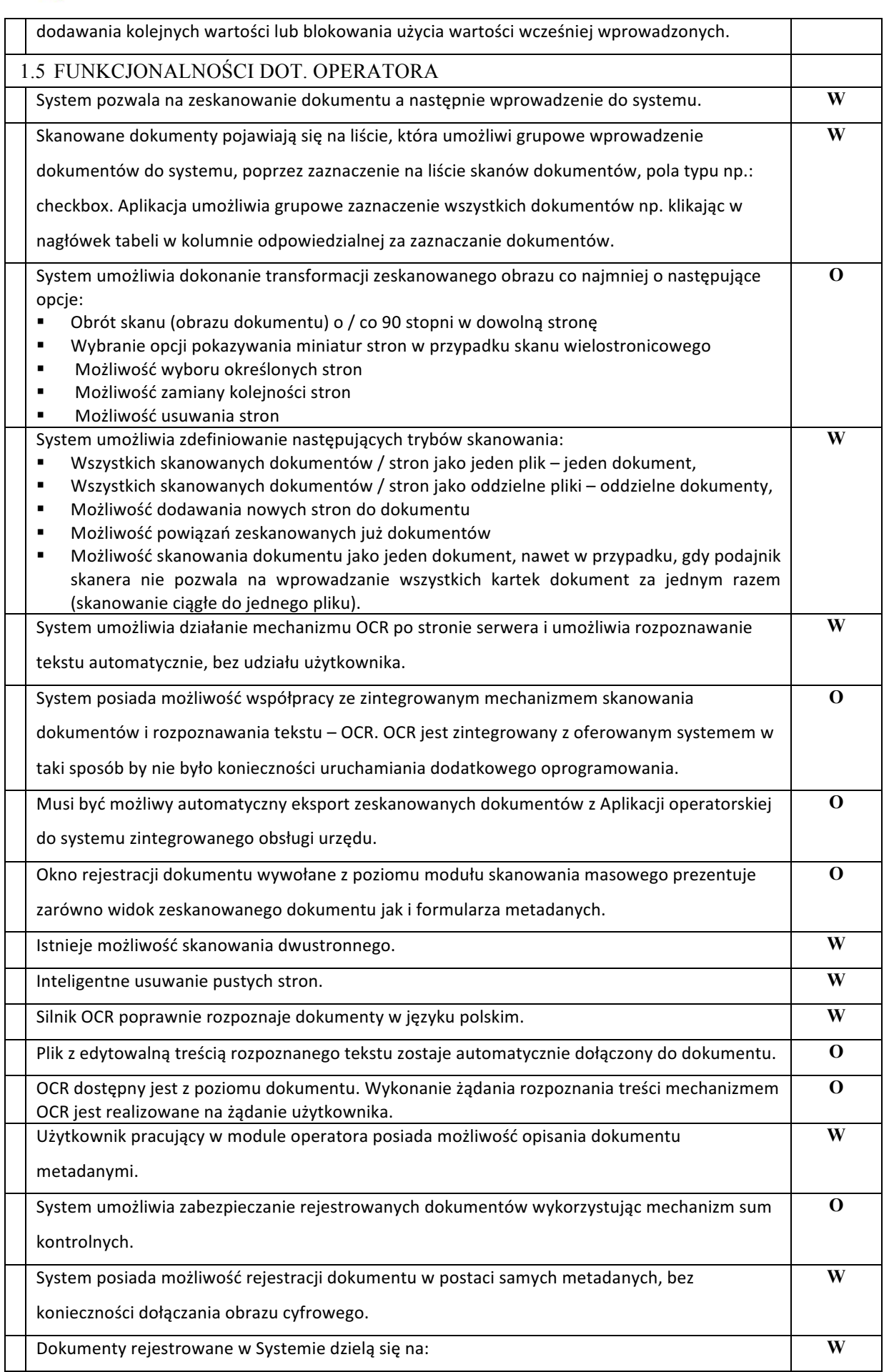

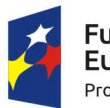

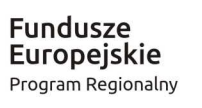

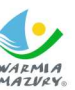

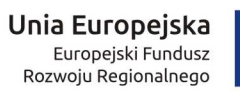

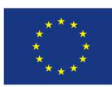

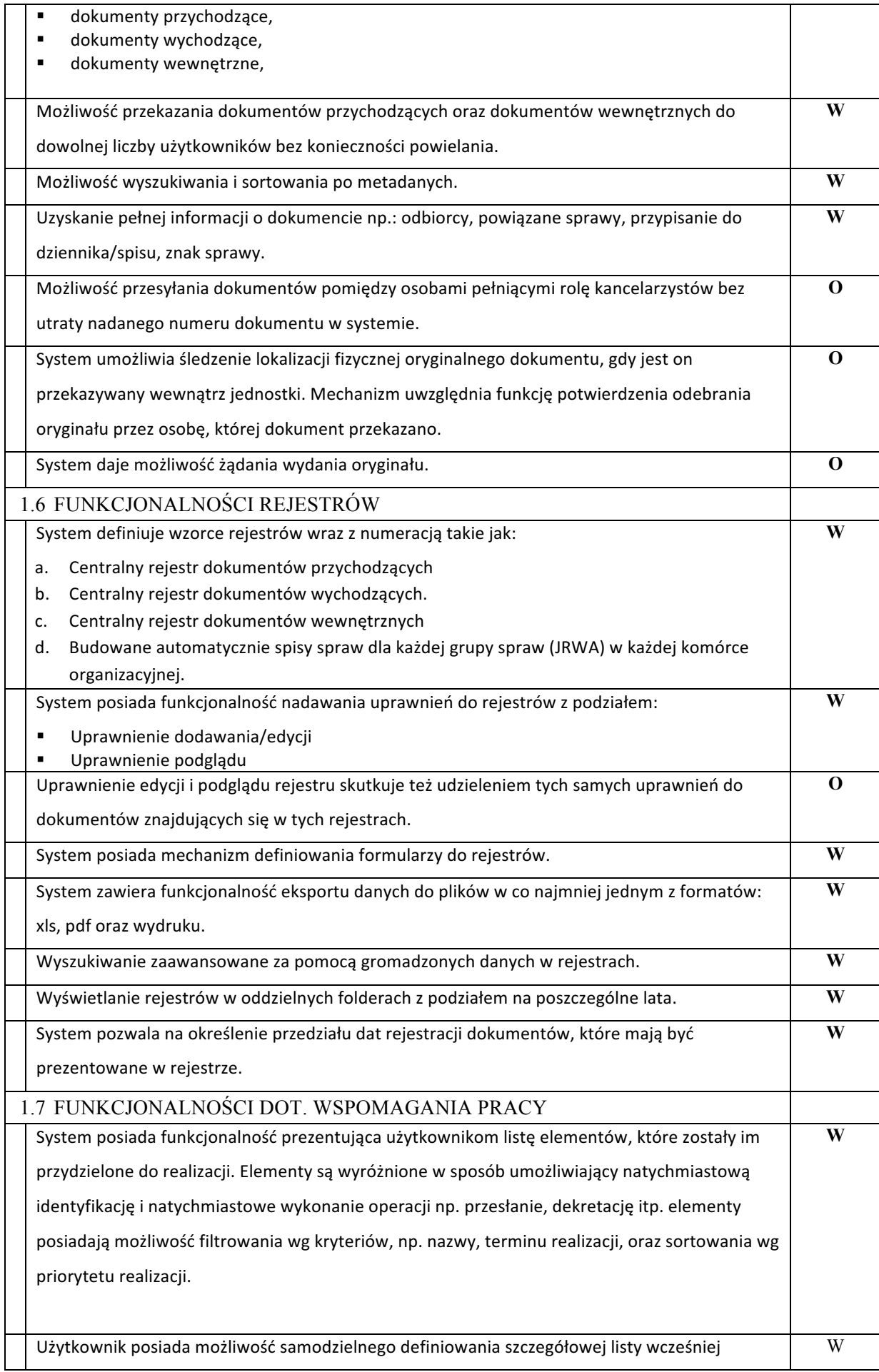

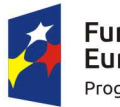

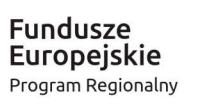

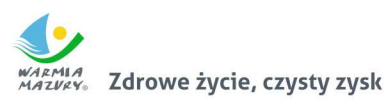

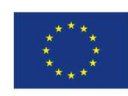

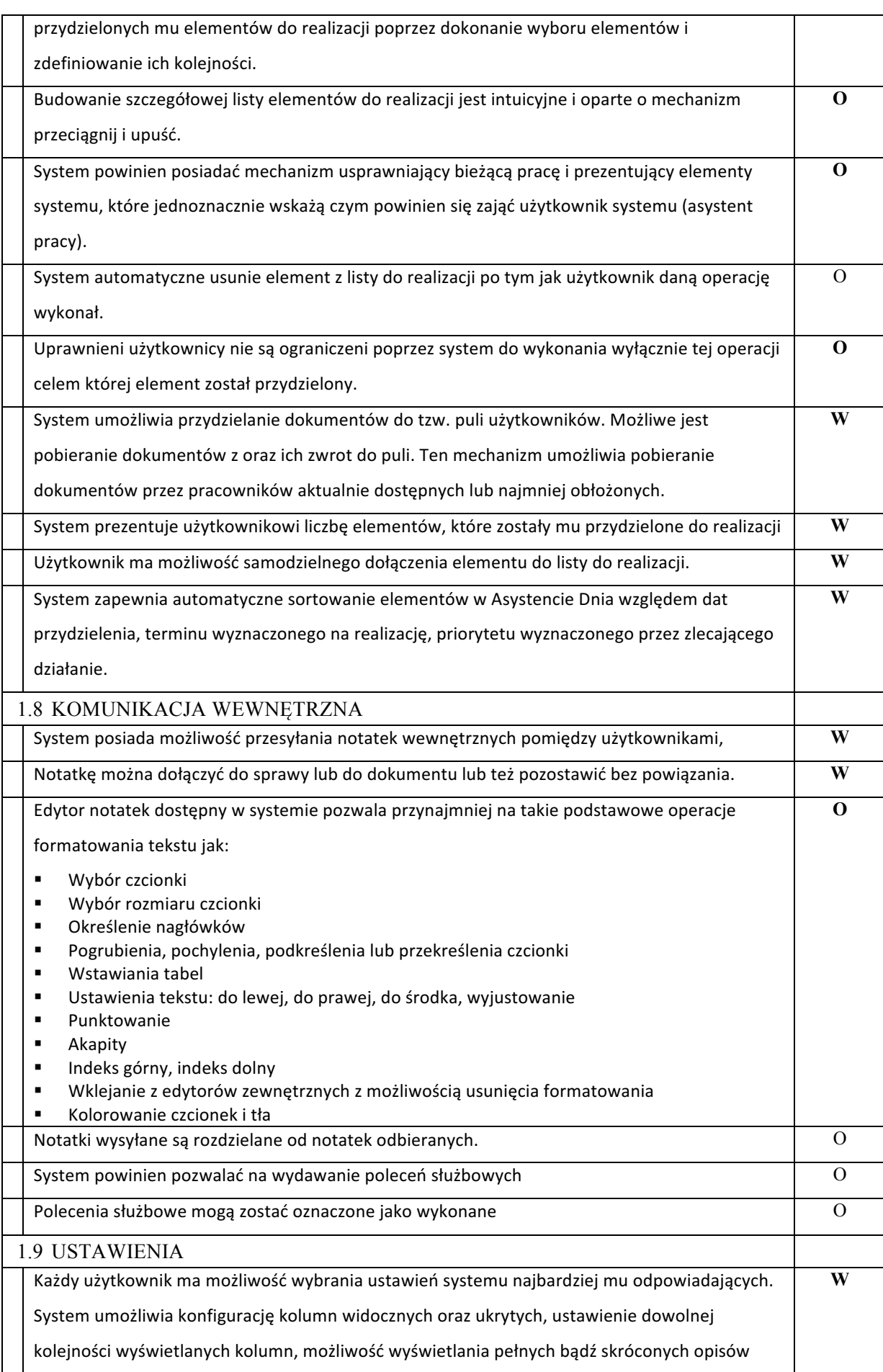

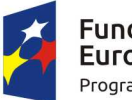

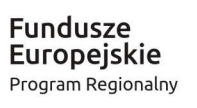

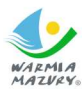

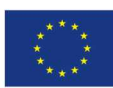

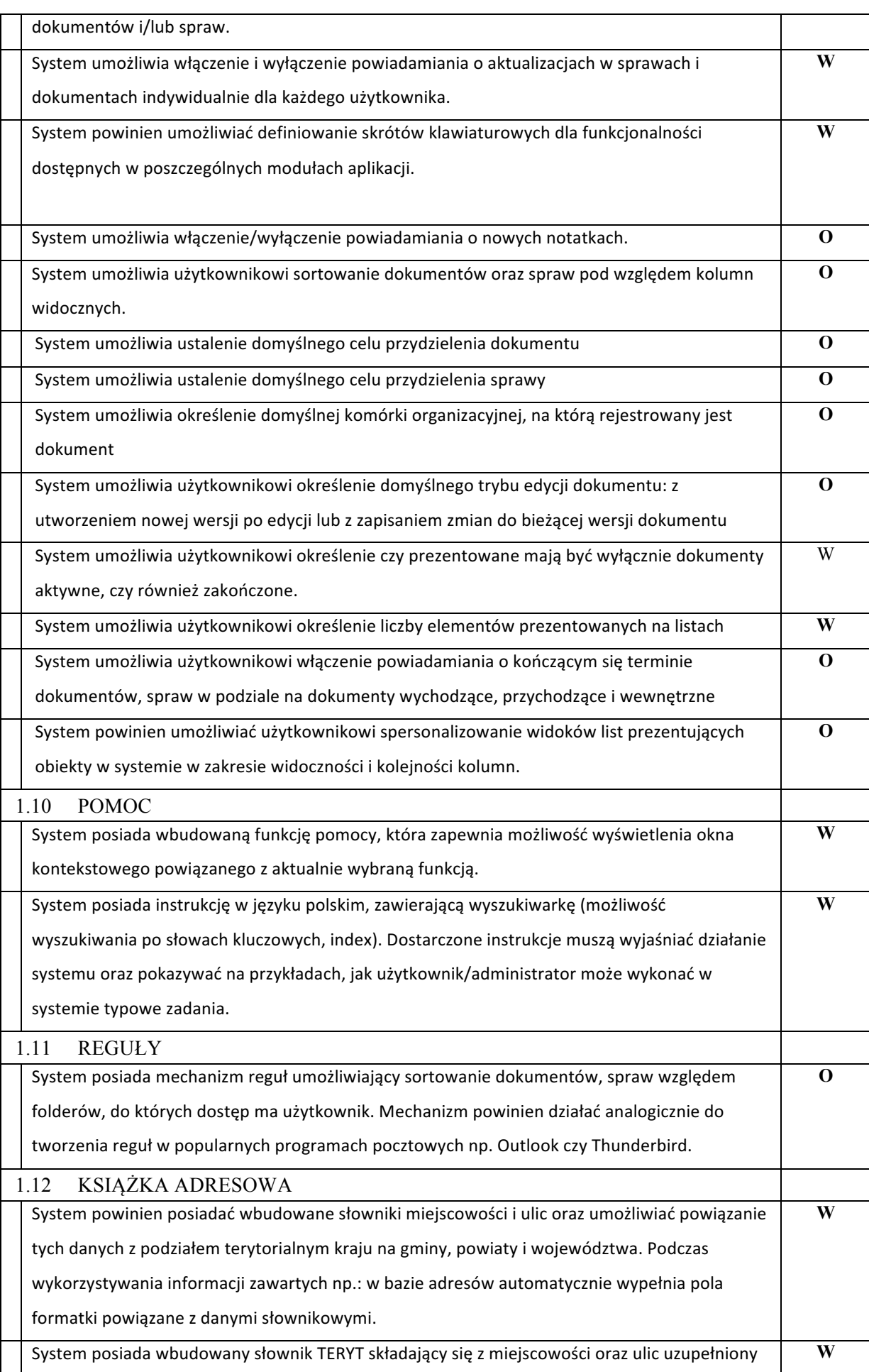

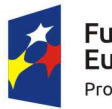

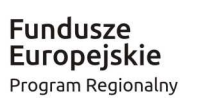

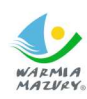

**Unia Europejska**<br>Europejski Fundusz<br>Rozwoju Regionalnego

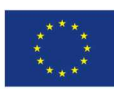

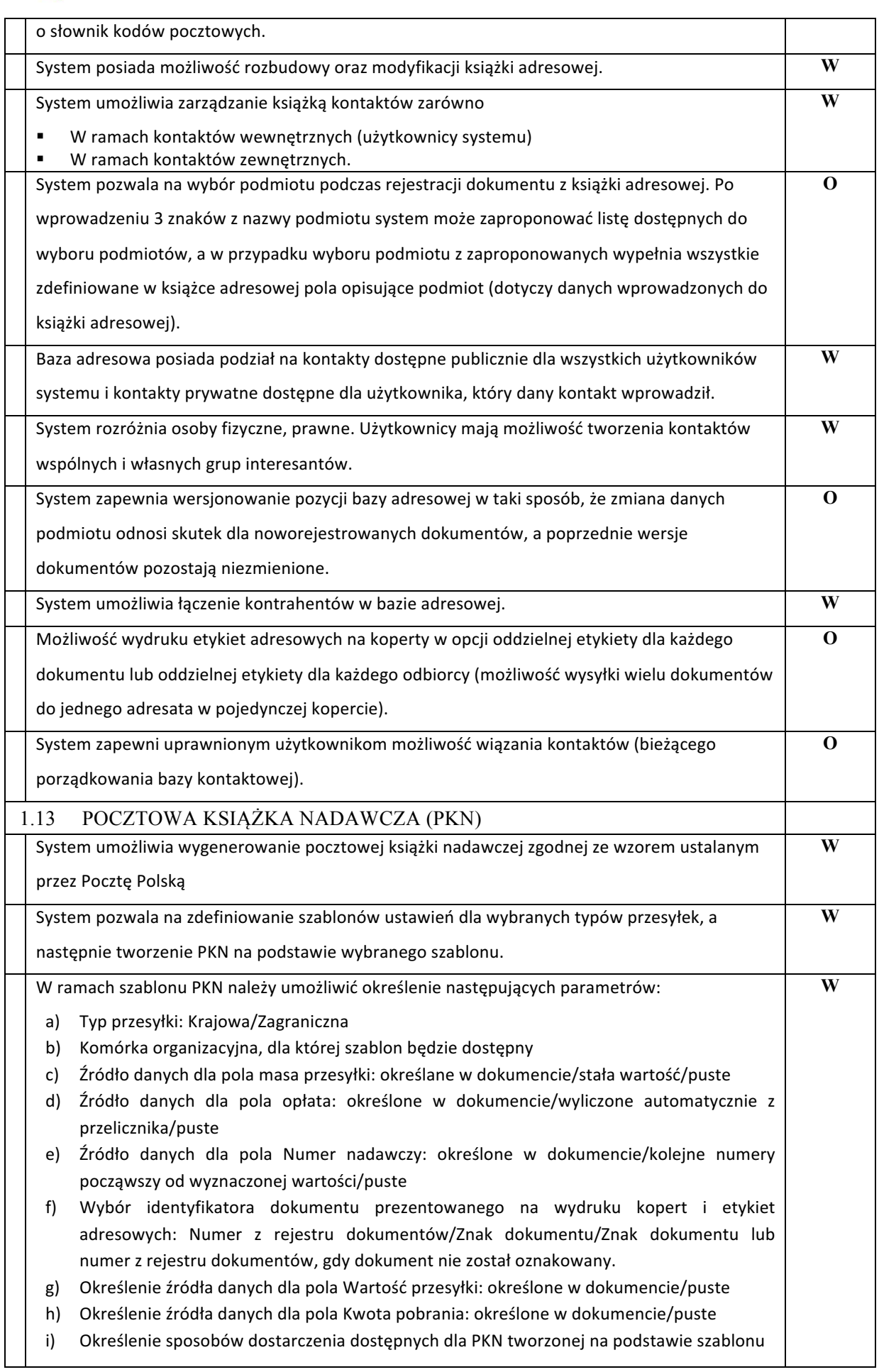

Π

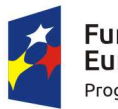

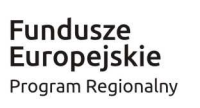

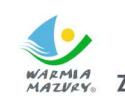

**Unia Europejska**<br>Europejski Fundusz<br>Rozwoju Regionalnego WARMIA<br>MAZVAY. Zdrowe życie, czysty zysk

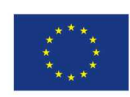

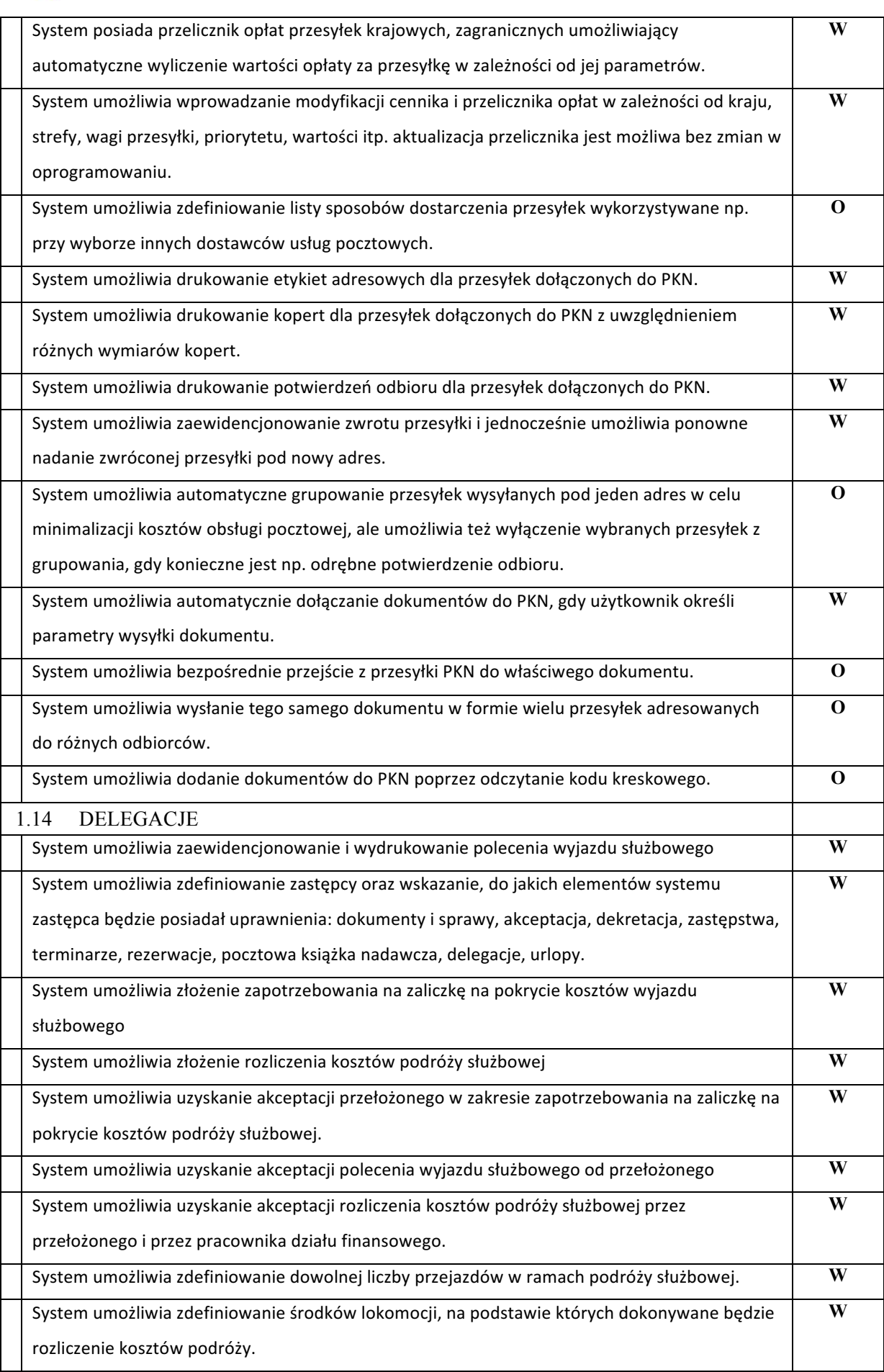

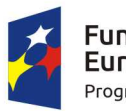

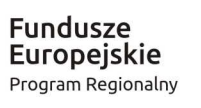

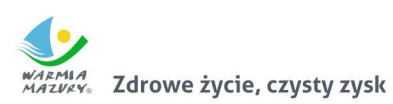

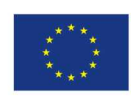

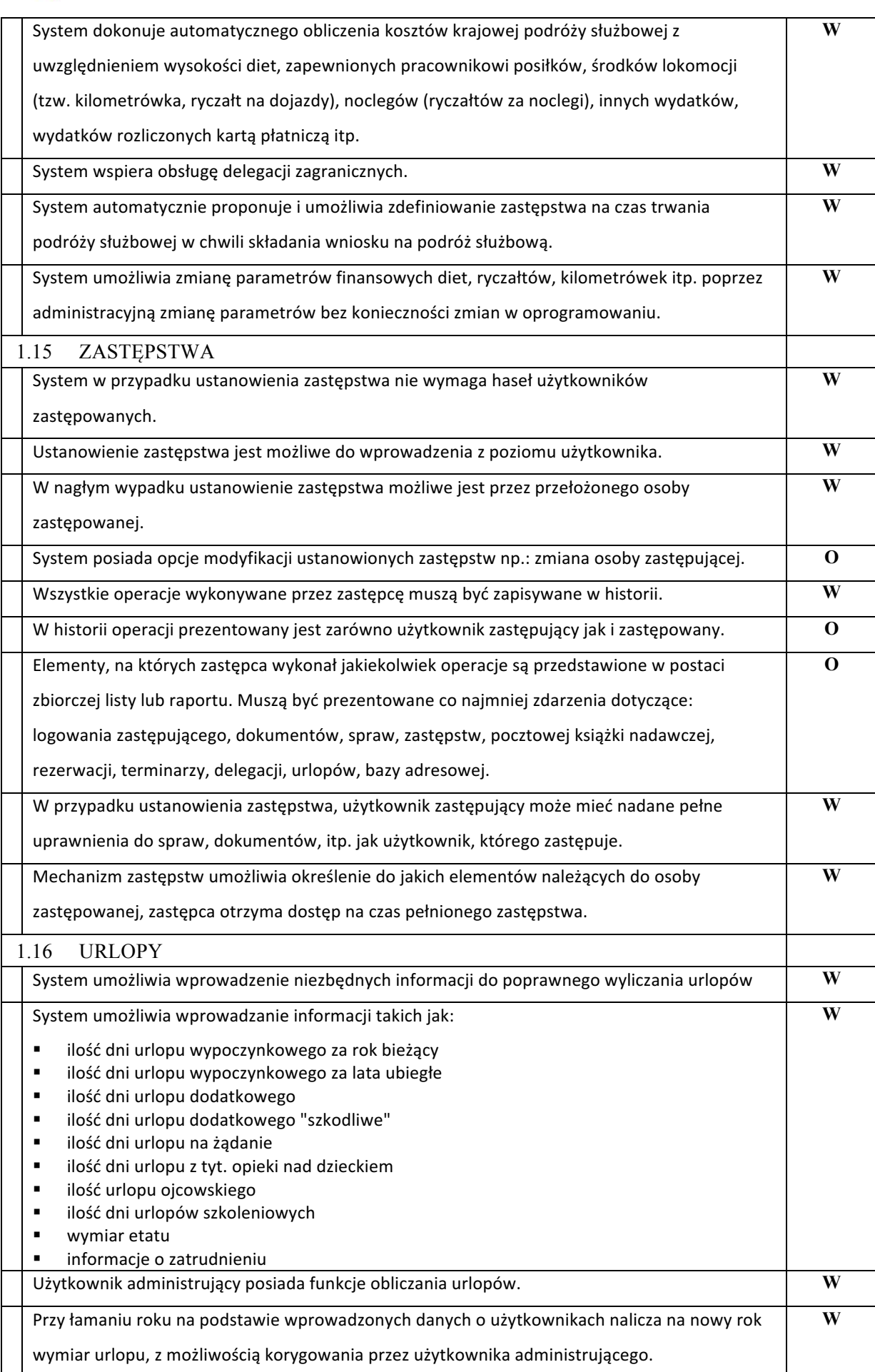

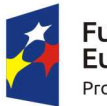

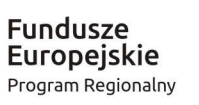

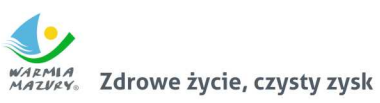

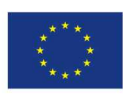

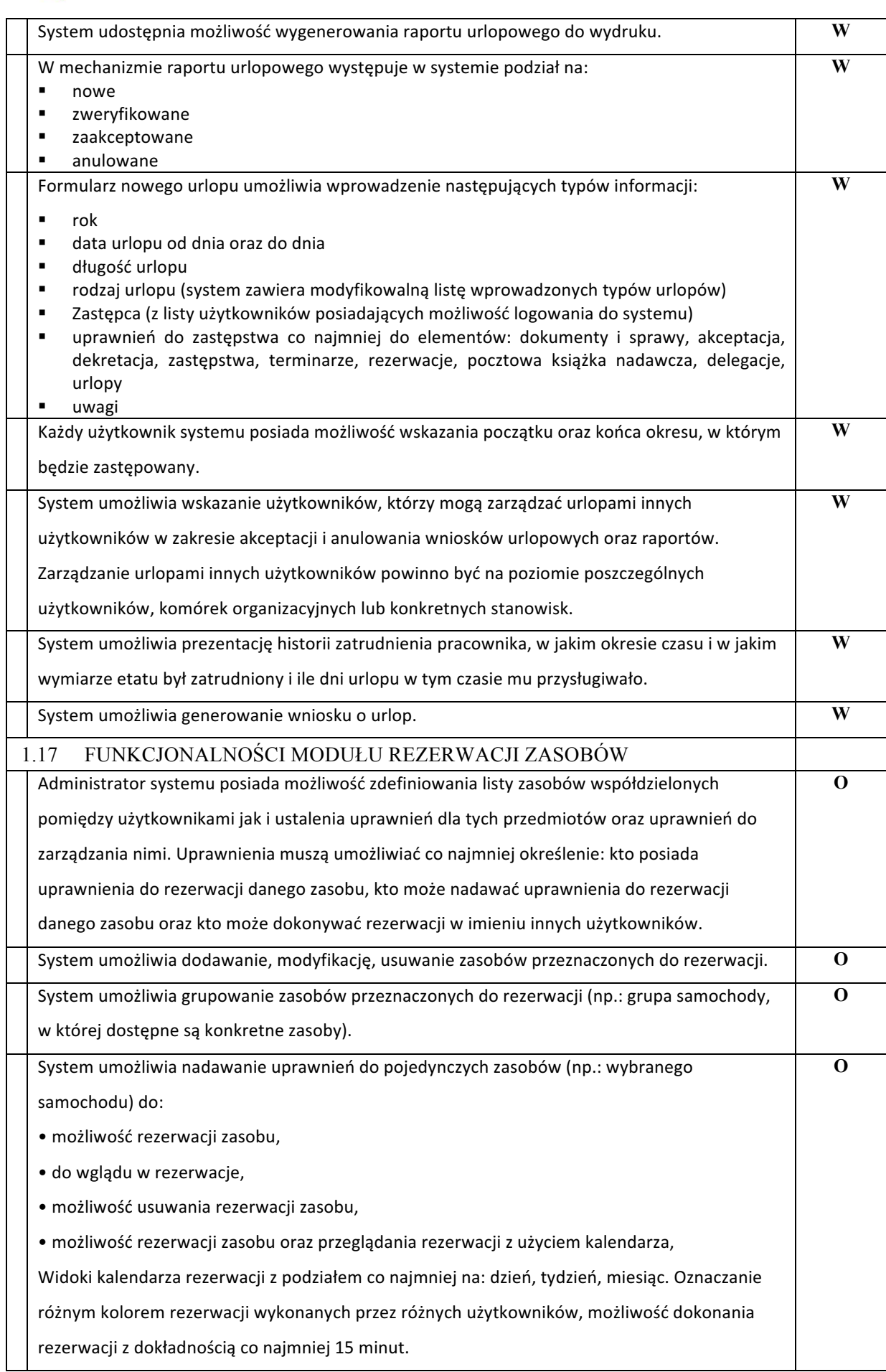

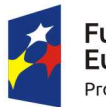

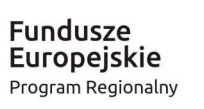

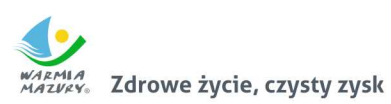

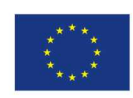

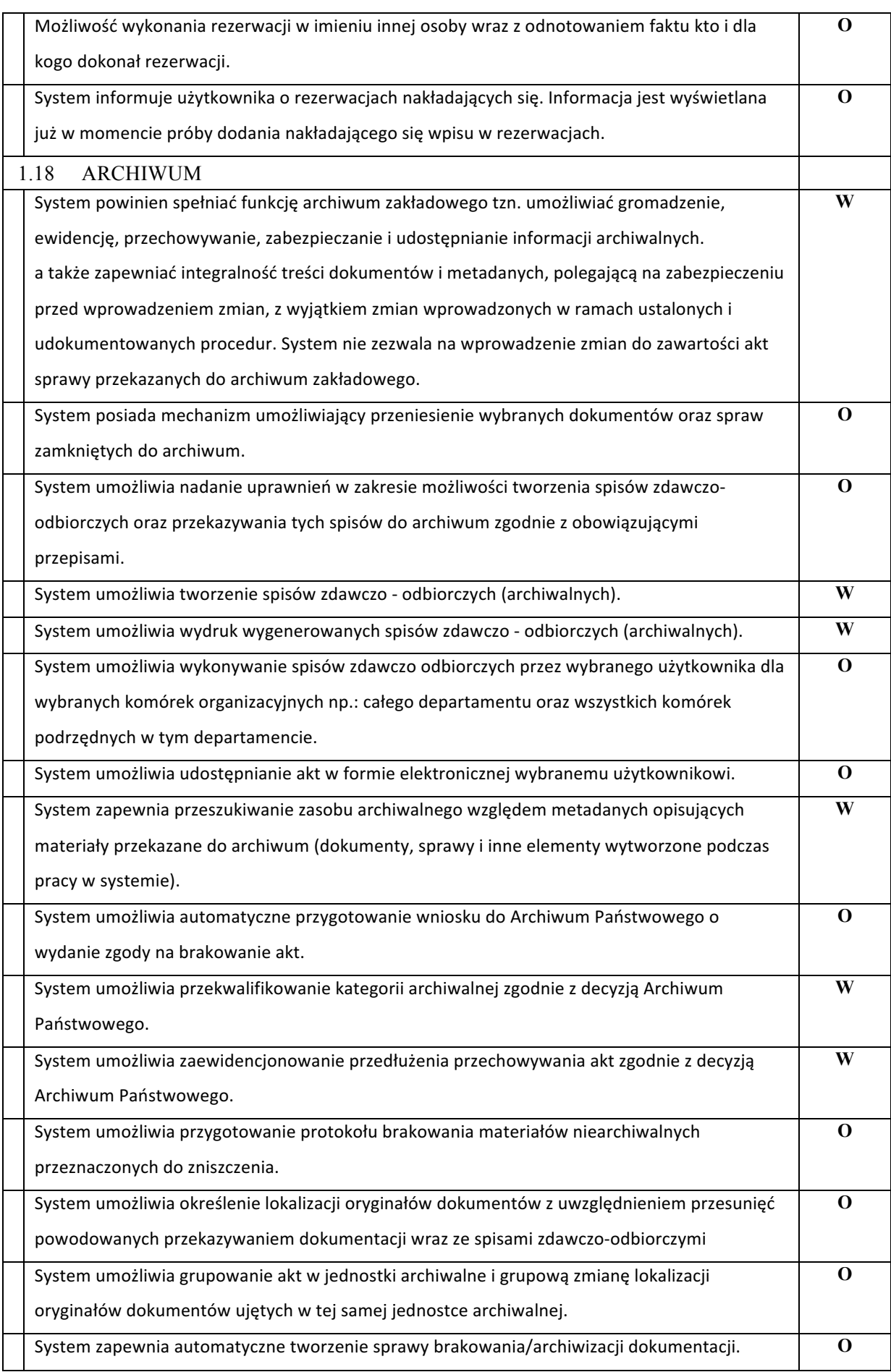

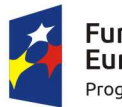

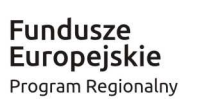

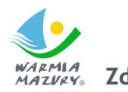

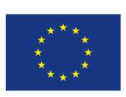

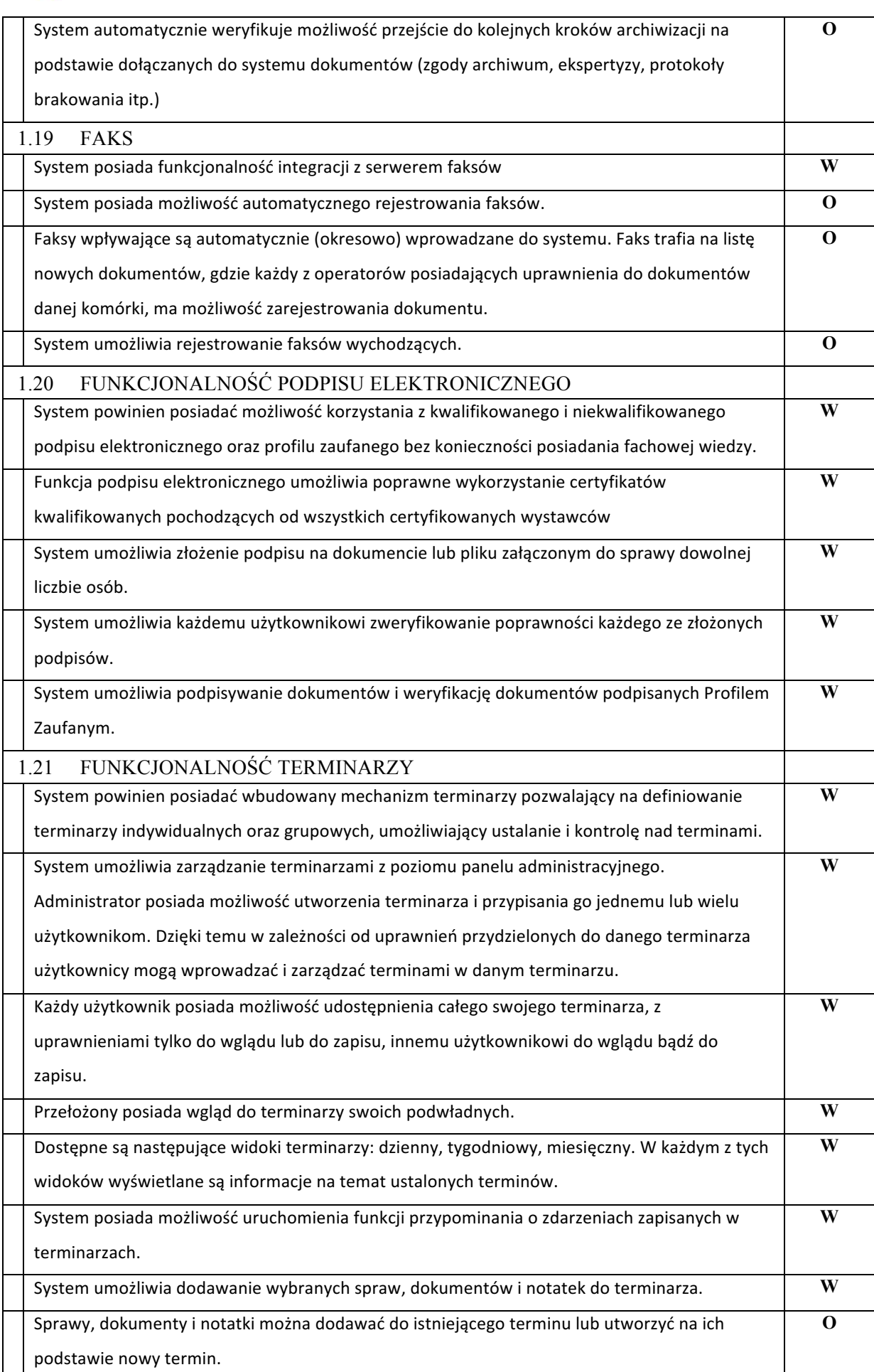

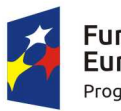

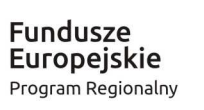

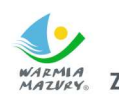

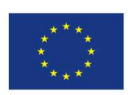

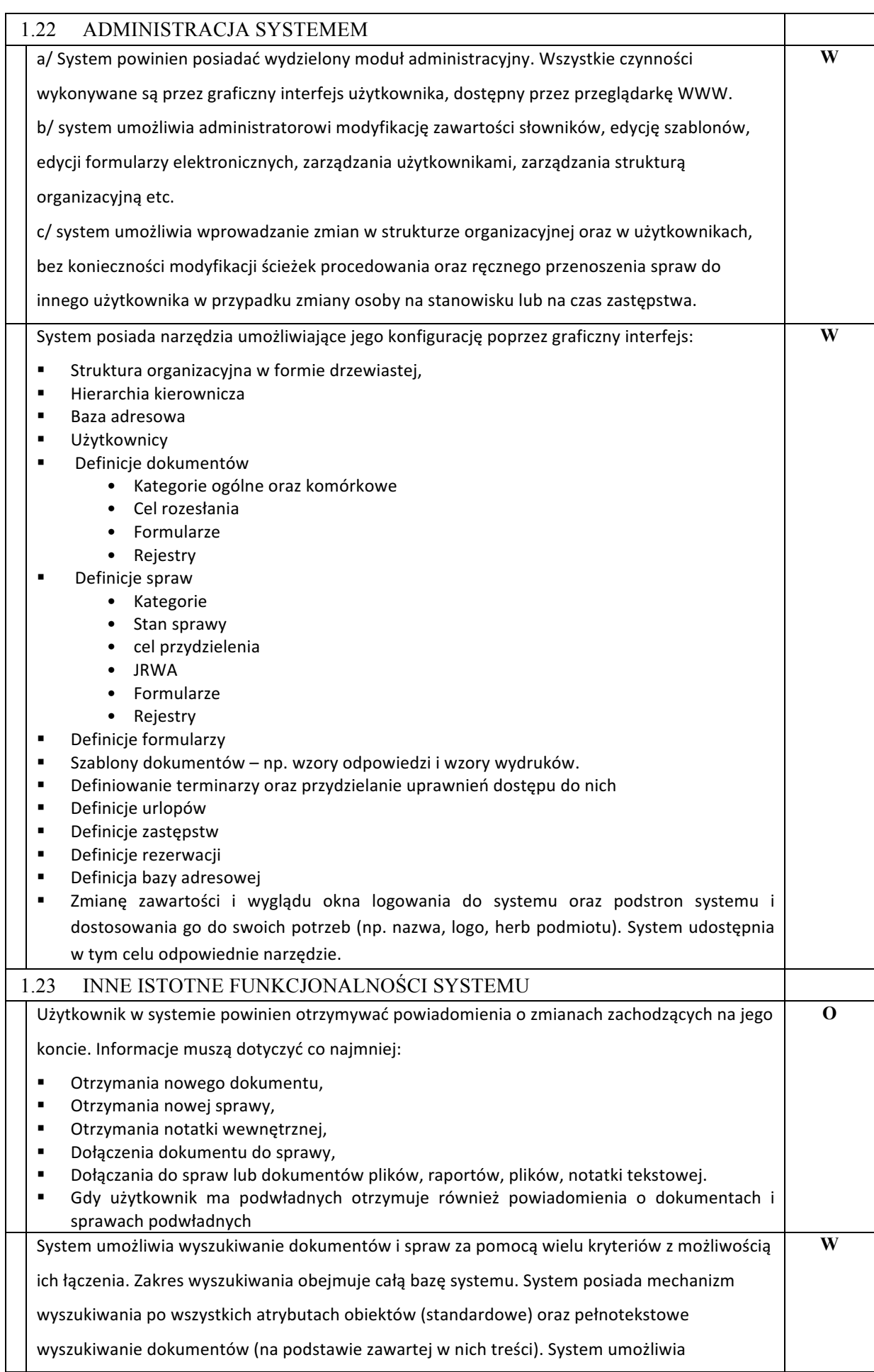

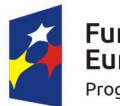

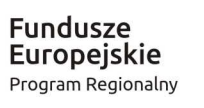

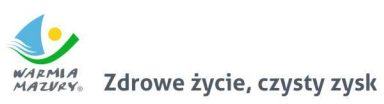

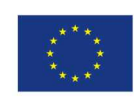

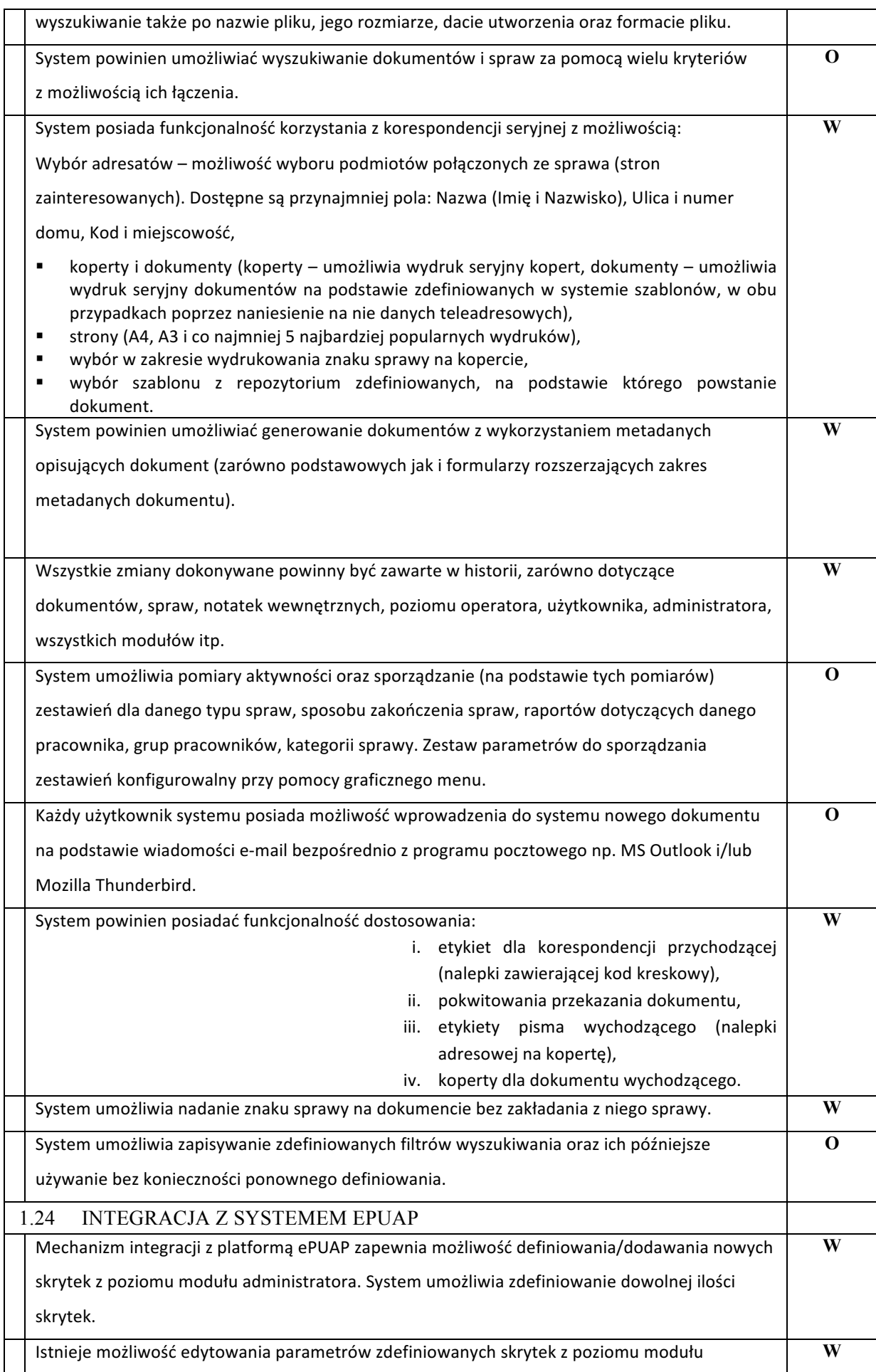

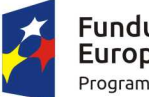

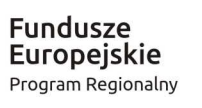

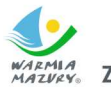

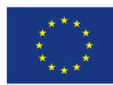

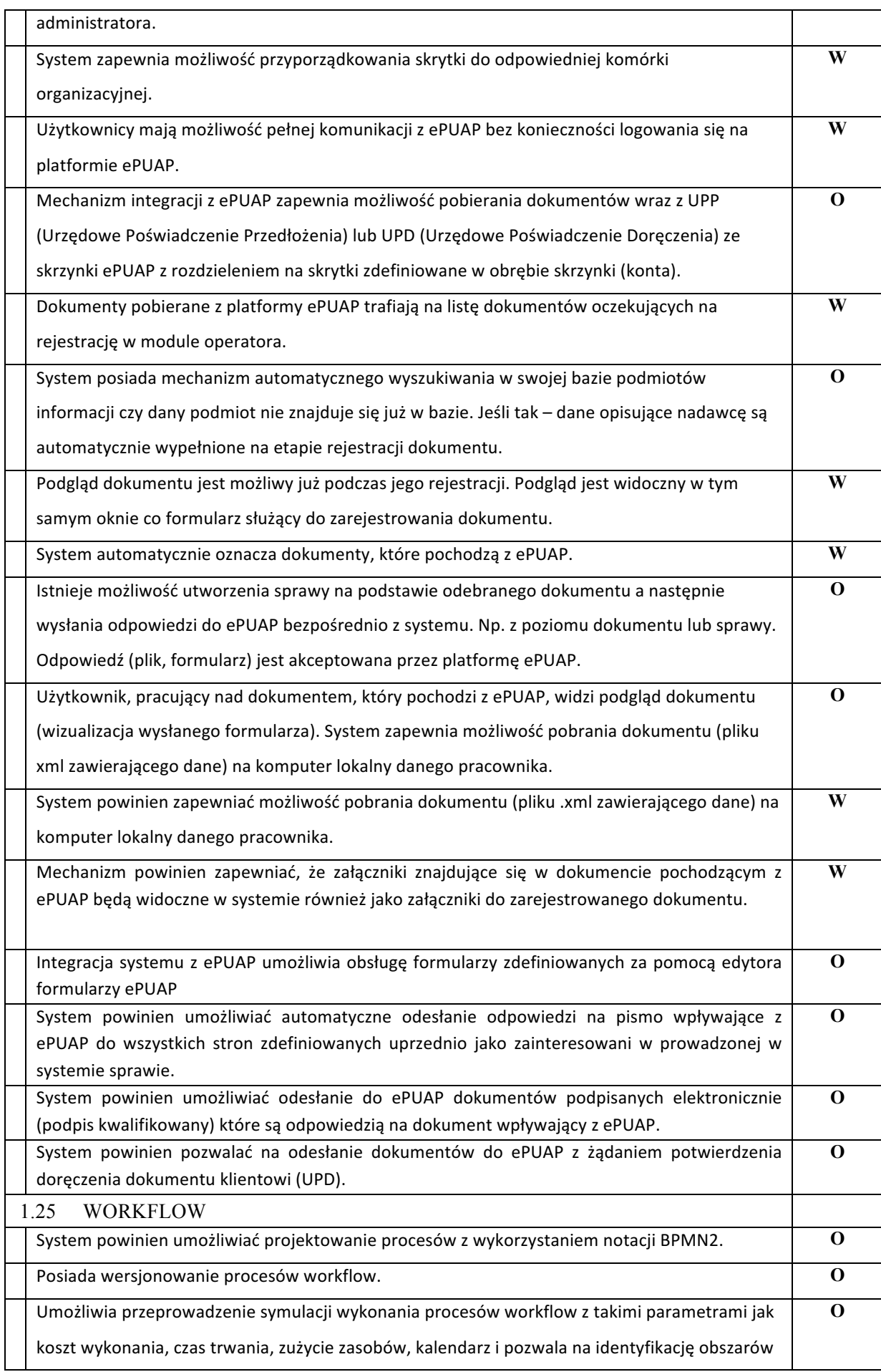

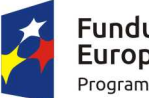

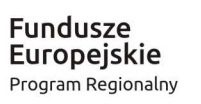

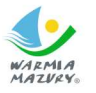

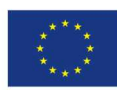

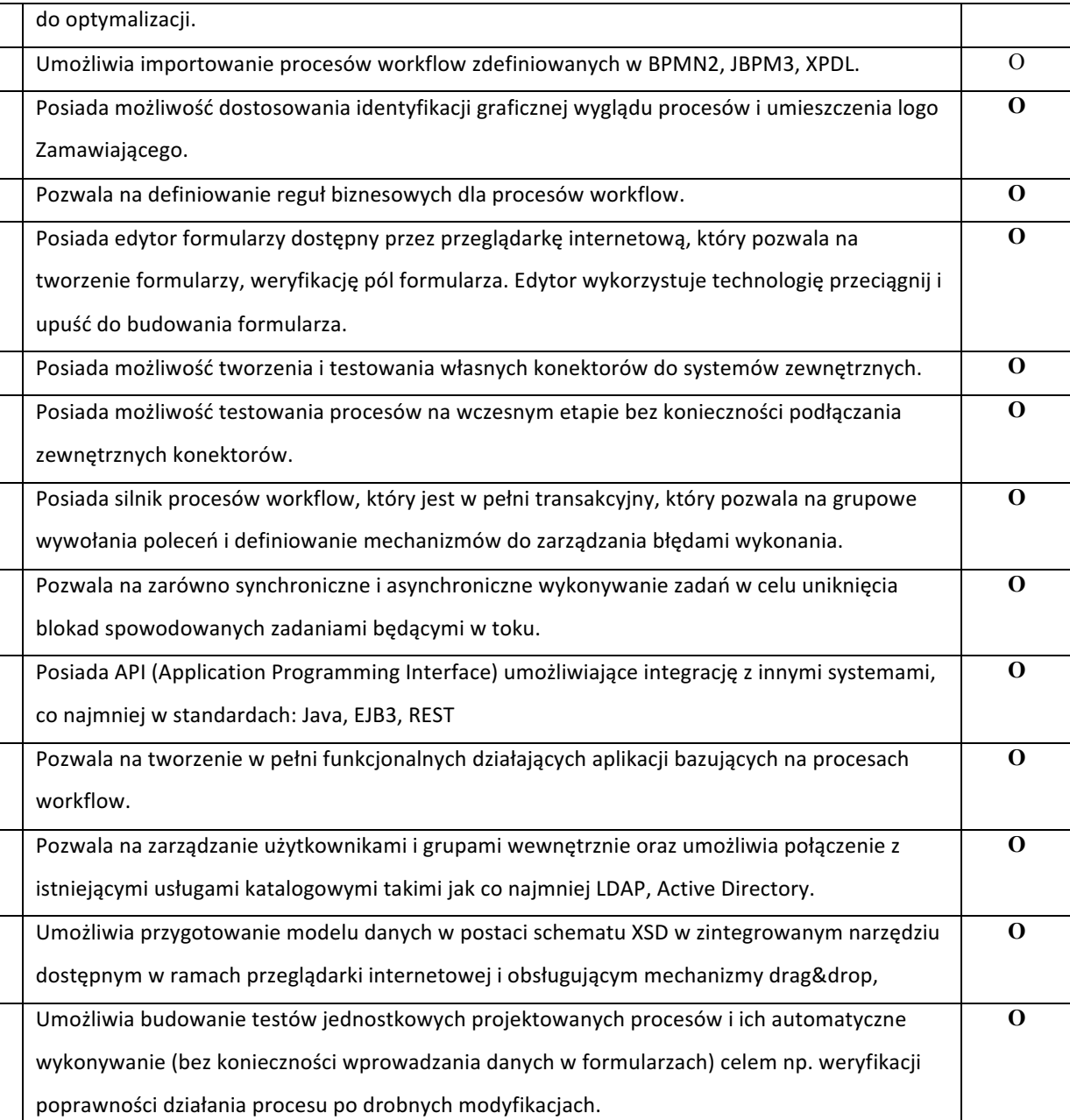

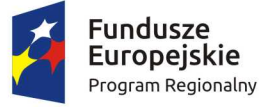

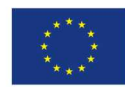

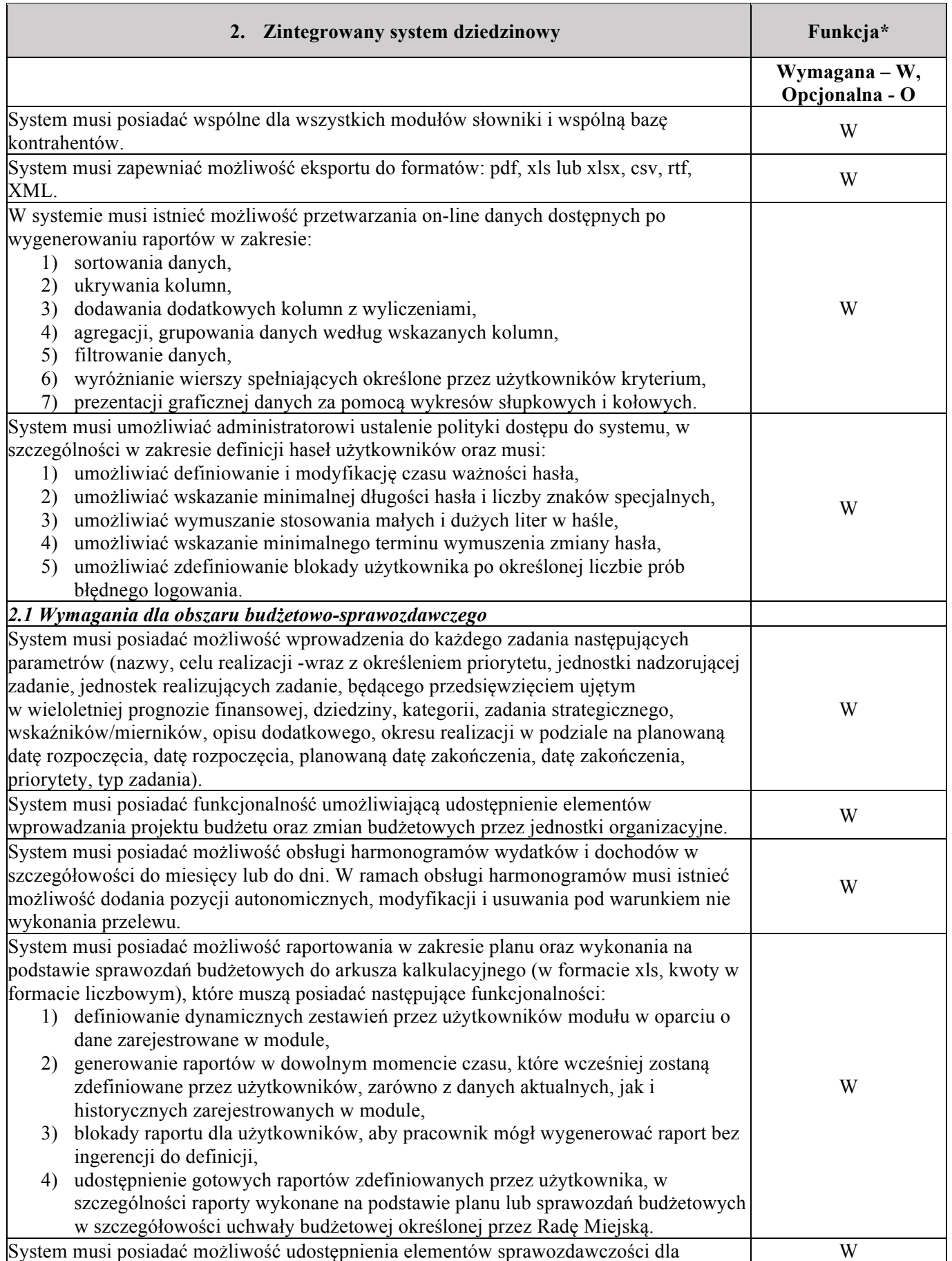

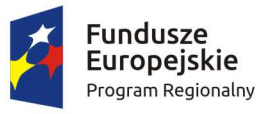

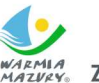

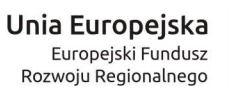

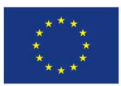

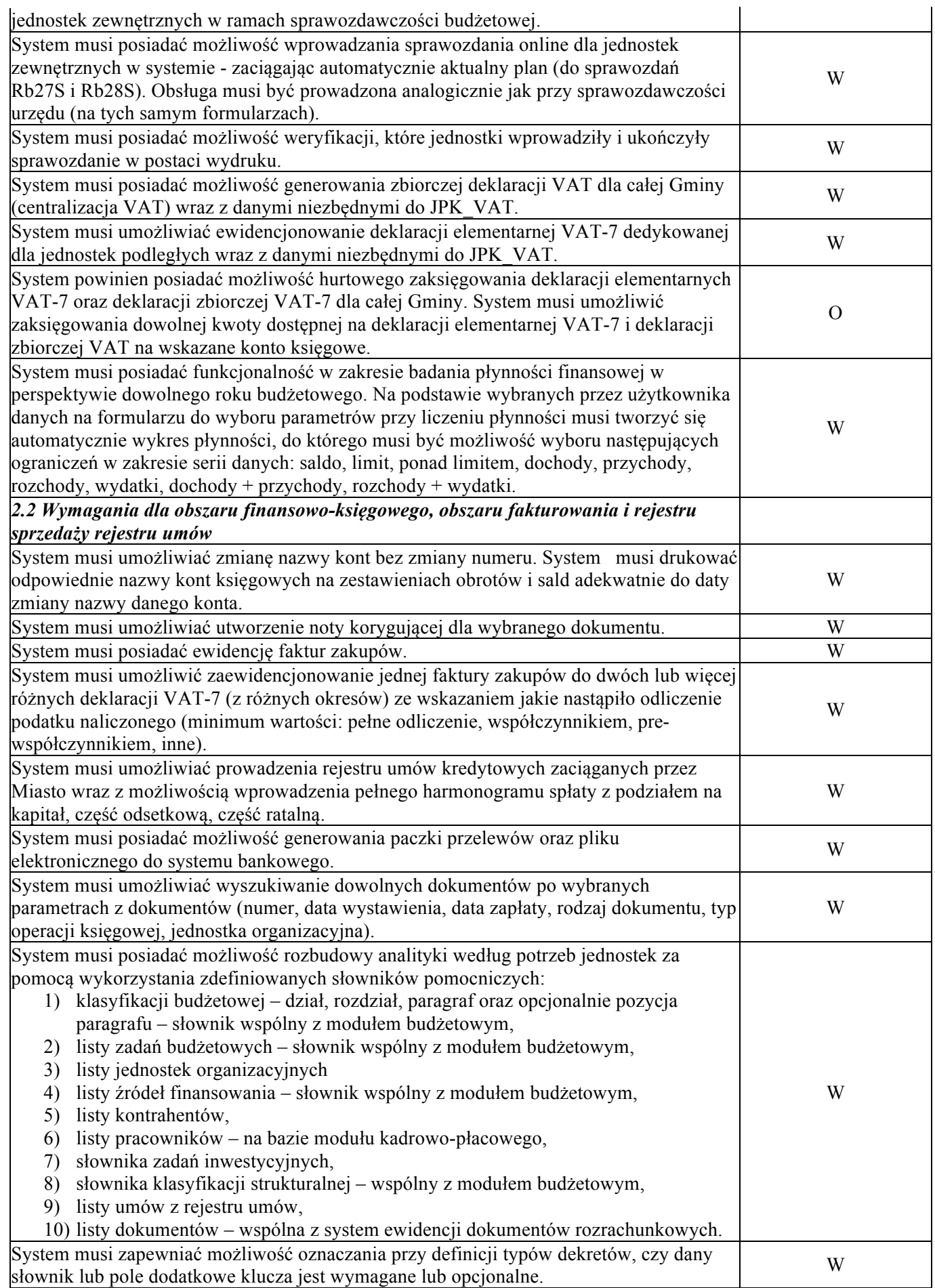

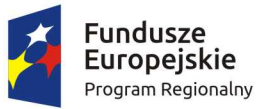

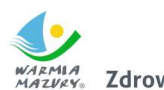

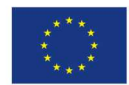

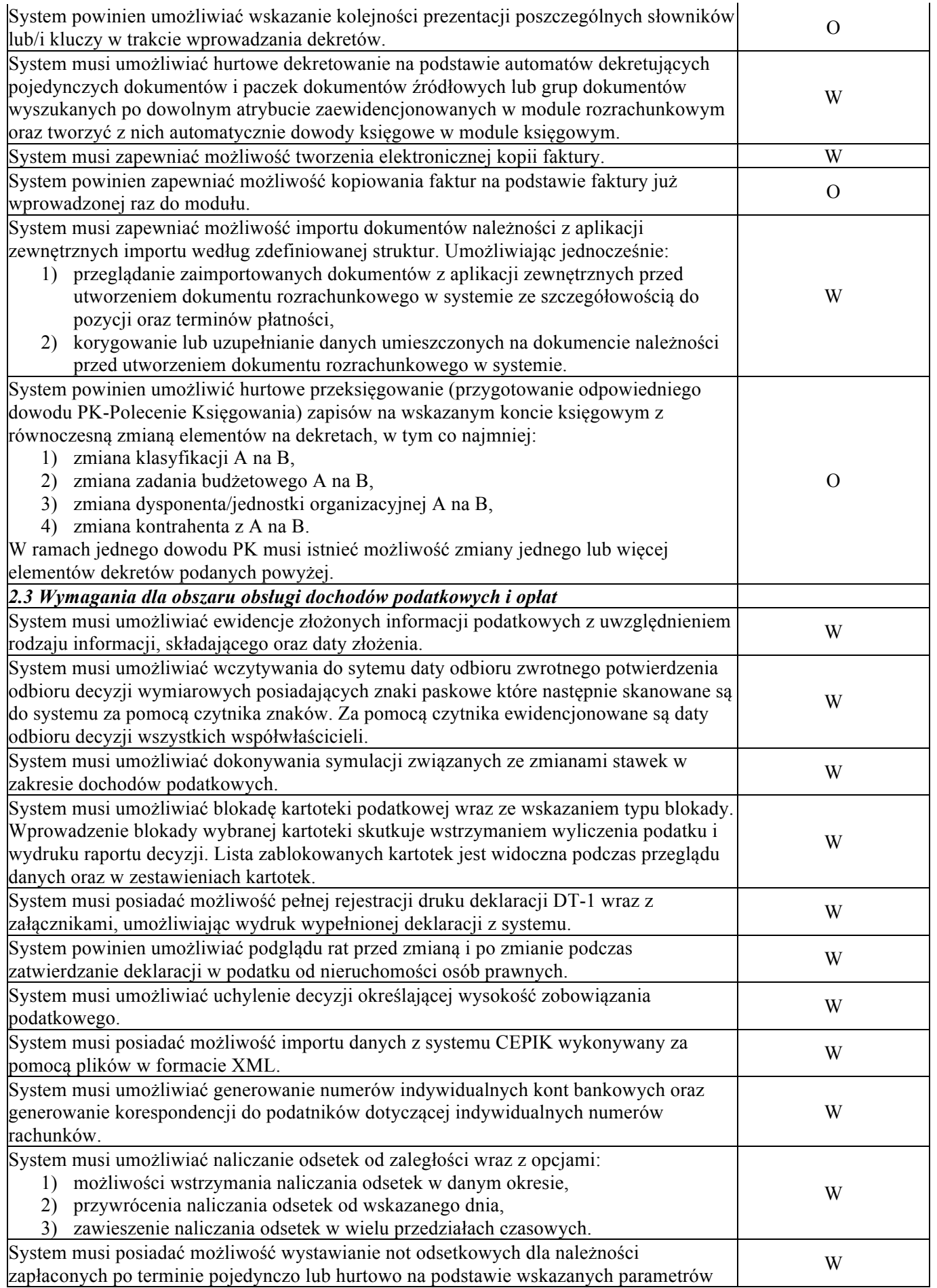

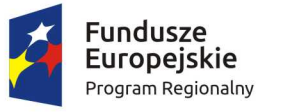

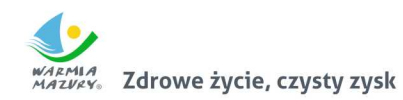

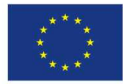

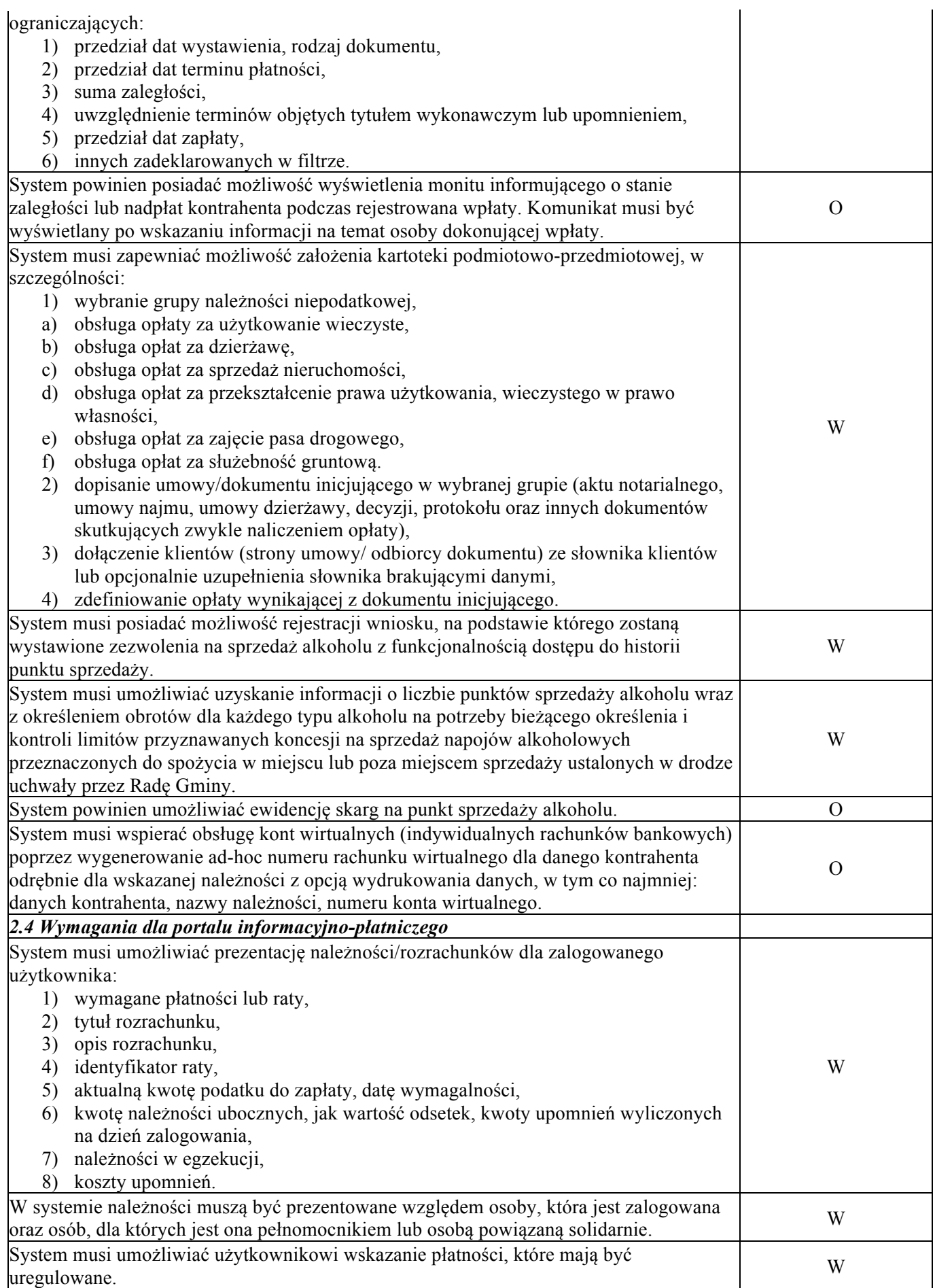

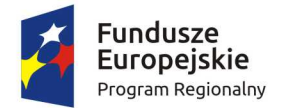

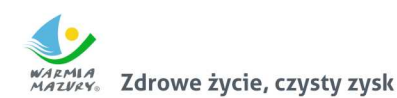

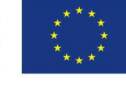

 $*$   $W$ "

oznacza minimalną funkcjonalność wymaganą na moment składania oferty. Zamawiający zweryfikuje, czy system posiada wymaganą funkcjonalność w oparciu o załączona próbkę systemu informatycznego. Stwierdzenie braku funkcji systemów informatycznych w zakresie minimalnych wymagań określonych przez Zamawiającego (oznaczonych literą "W") spowoduje odrzucenie oferty Wykonawcy na podstawie art. 89 ust. 1 pkt 2 ww. ustawy jako niezgodnej z treścią specyfikacji istotnych warunków zamówienia.

\* "O" oznacza funkcję opcjonalną, którą system może realizować na dzień składania oferty, a posiadanie której umożliwia zdobycie dodatkowych punktów w ramach funkcjonalnego kryterium oceny ofert.